# **RELATED SERVICES GUIDEBOOK ON APPLICATION AND PROCEDURE FOR VARIOUS BUSINESS UNDER INDUSTRIES & COMMERCE DEPARTMENT, J&K**

**INDUSTRIES & COMMERCE DEPARTMENT,**

**JAMMU & KASHMIR**

# **Instructions for Initial Registration / EM-1 Registration:**

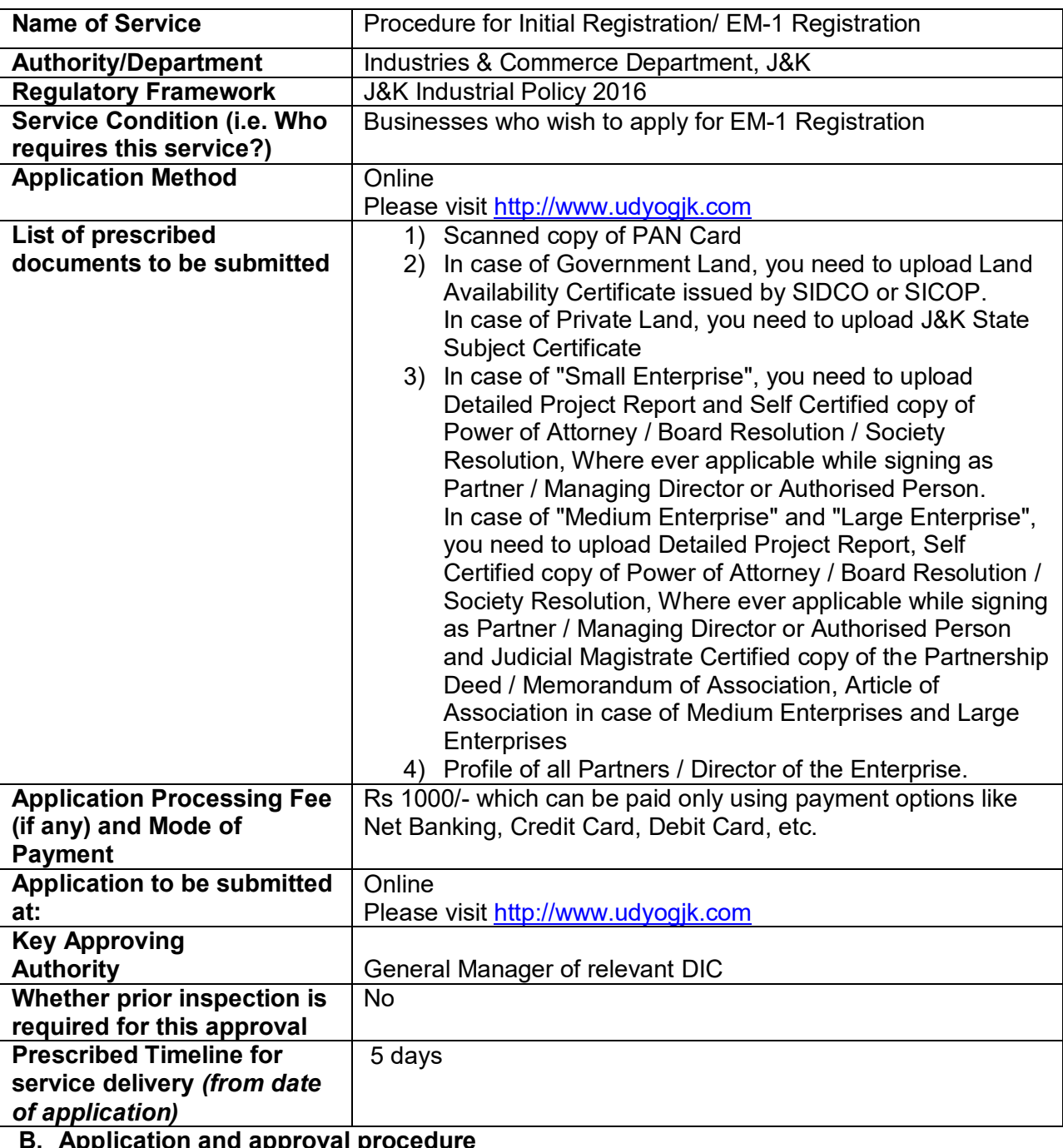

## **A. Procedure for Initial Registration/ EM-1 Registration**

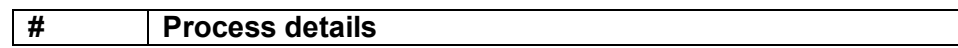

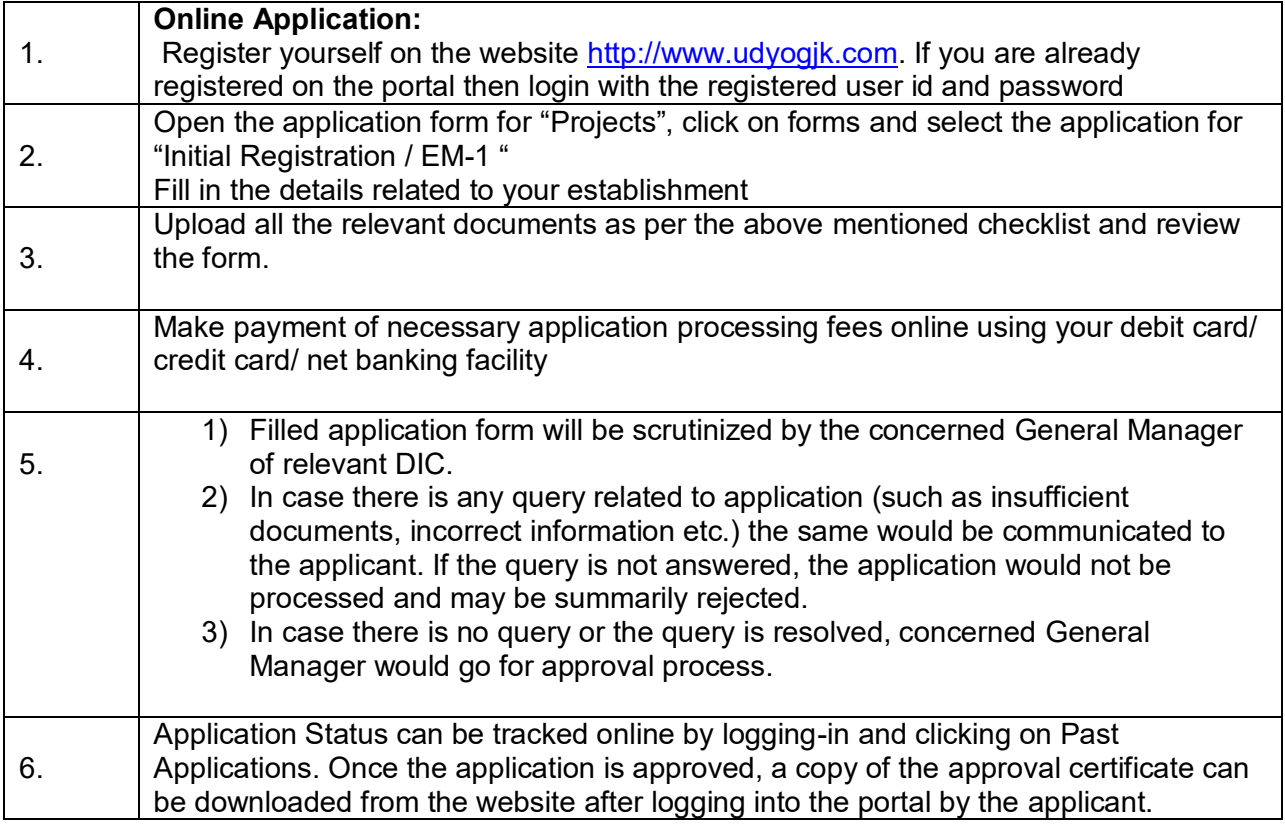

# **Instructions for Advanced Registration / EM-2 Registration:**

#### **A. Procedure for Advanced Registration/ EM-2 Registration**

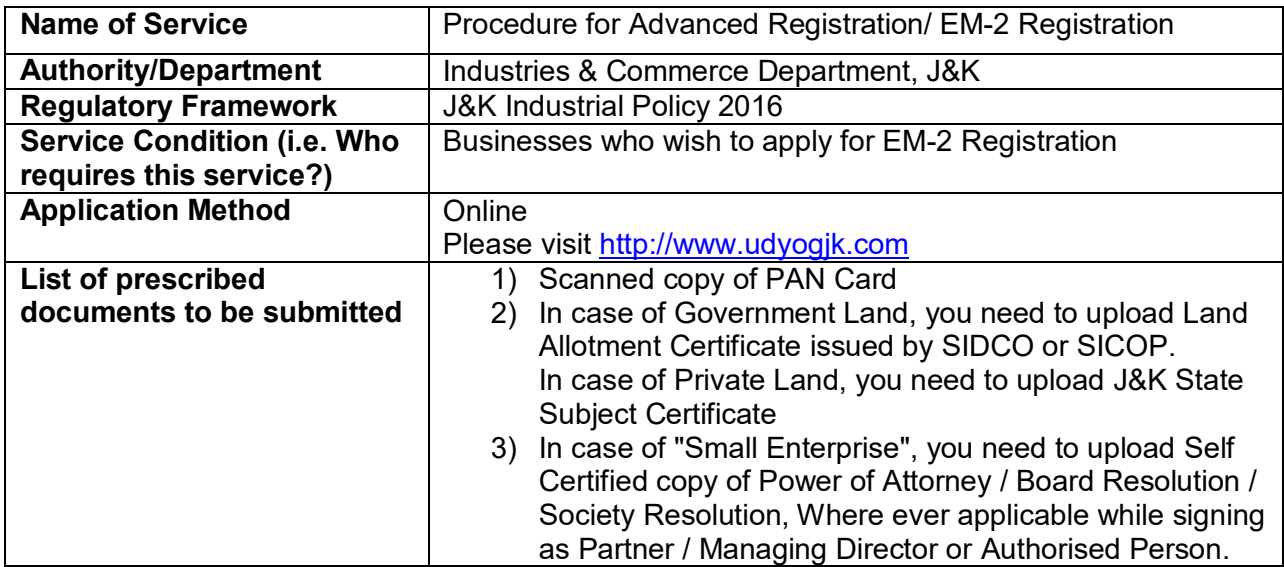

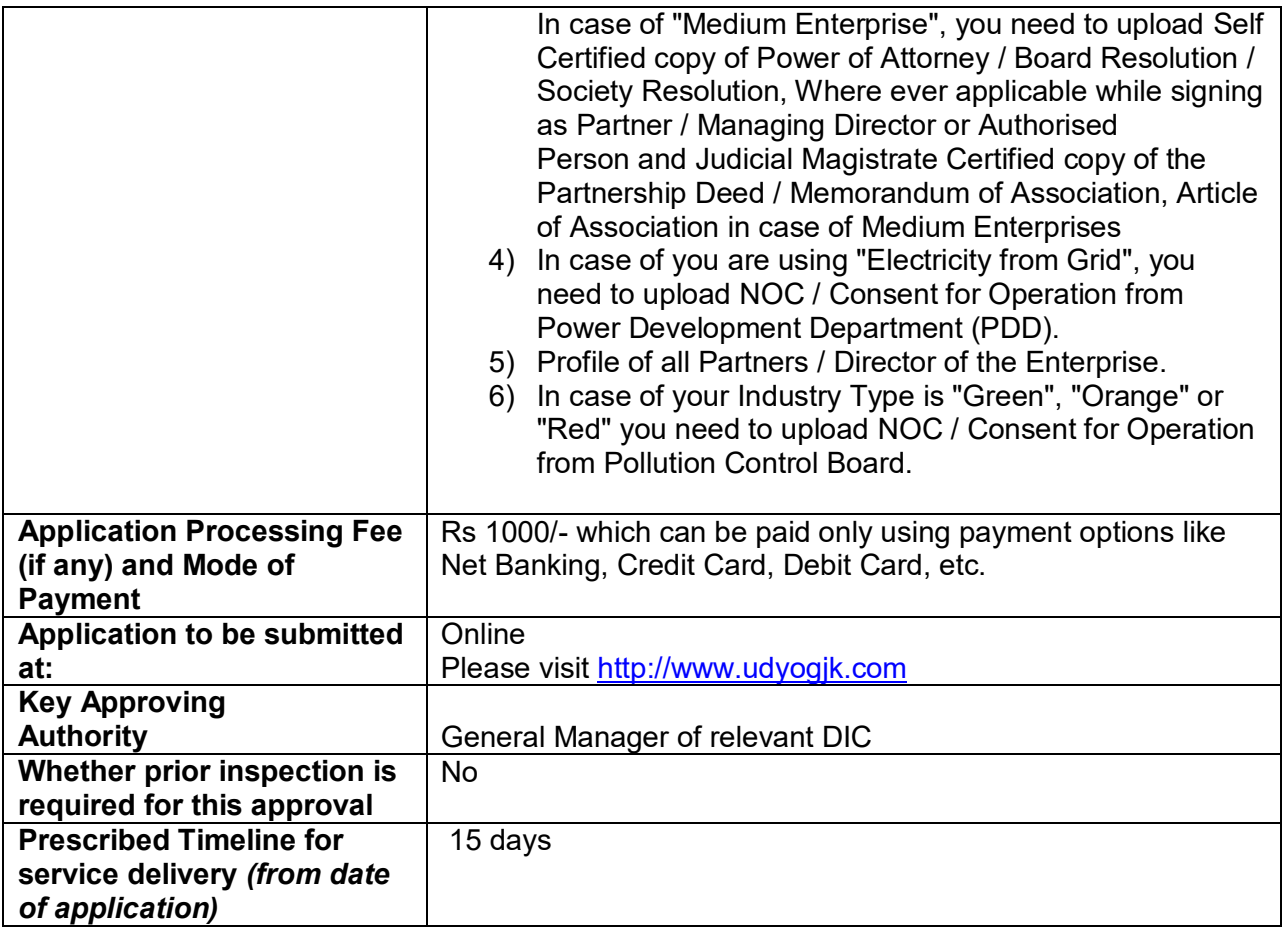

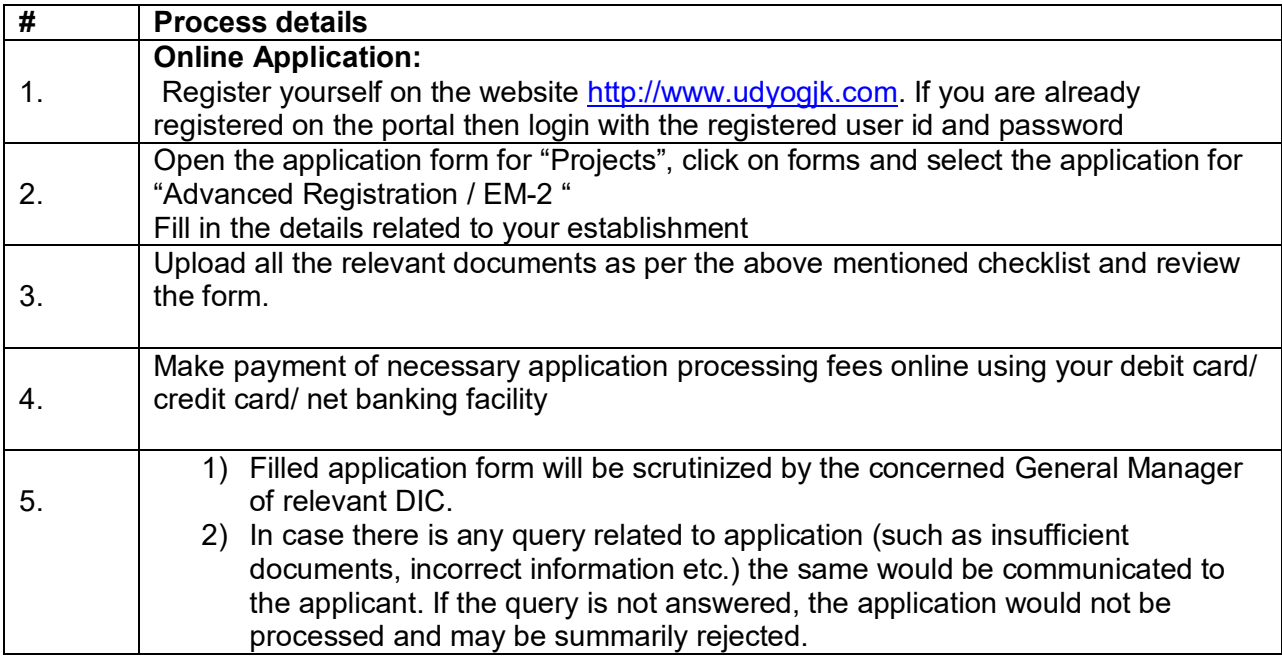

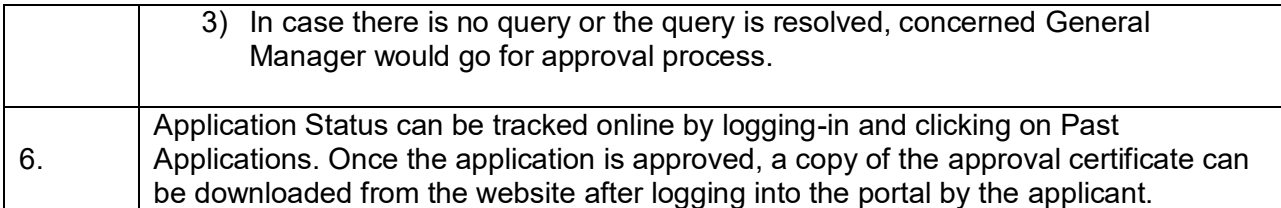

## **Instructions for Land Availability Certificate Application:**

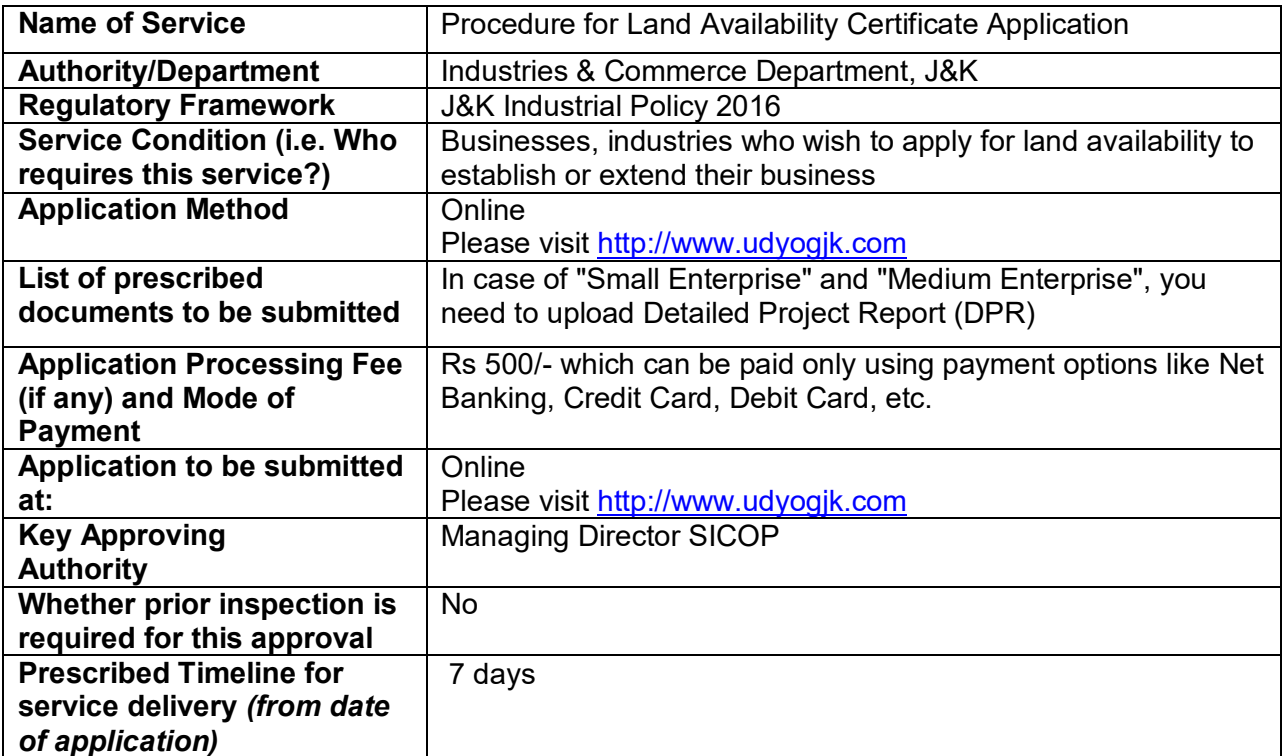

#### **A. Procedure for Land Availability Certificate Application**

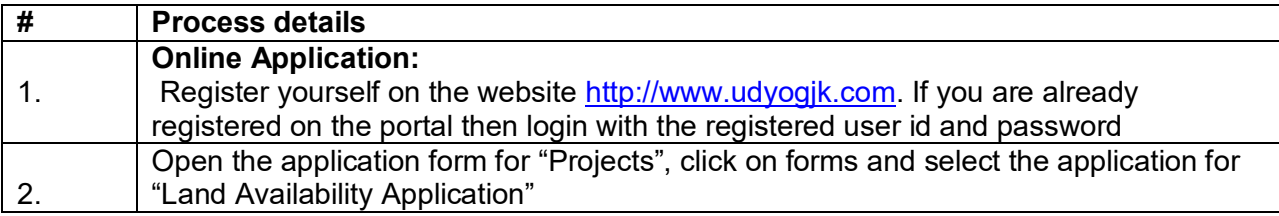

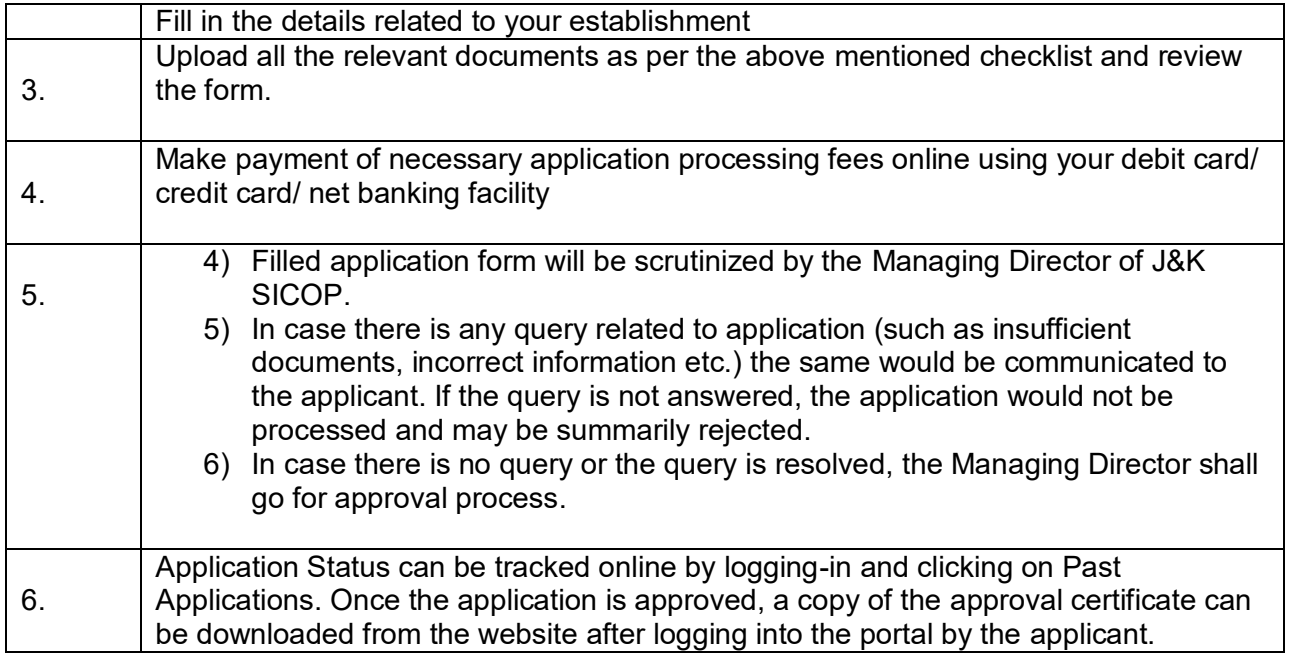

# **Instructions for Land Allotment Certificate Application:**

#### **A. Procedure for Land Allotment Certificate Application**

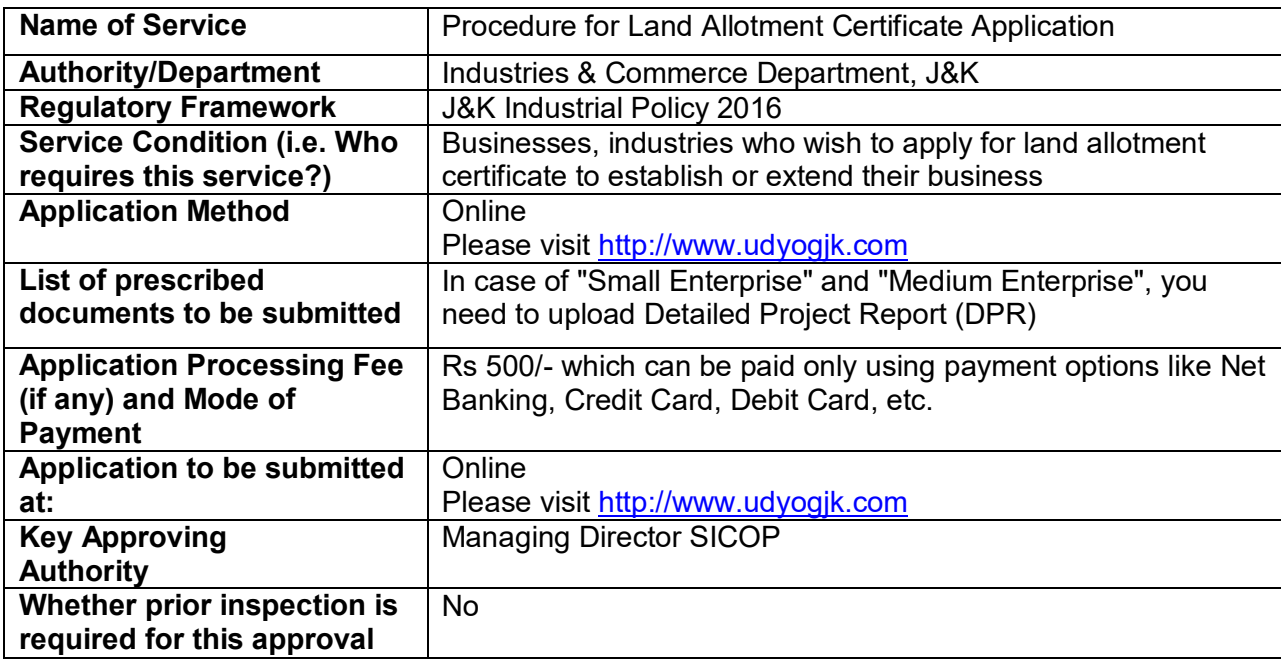

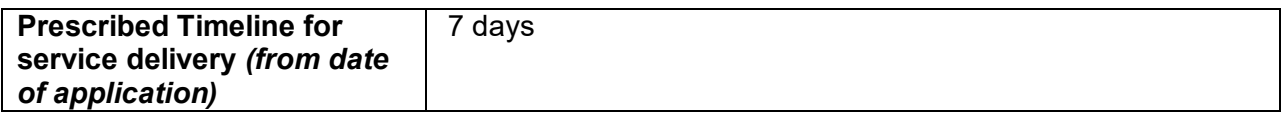

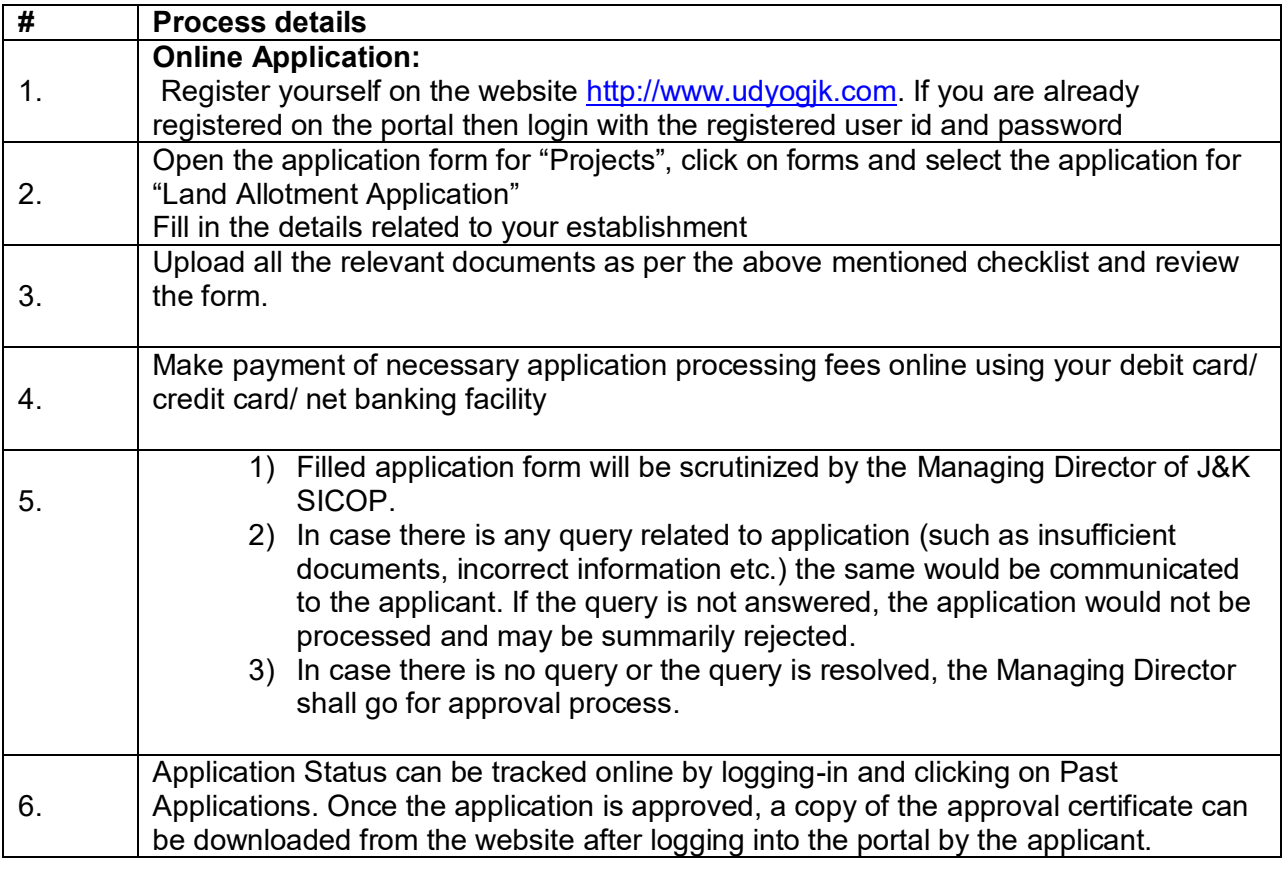

## **Instructions for Water Supply Connection Application:**

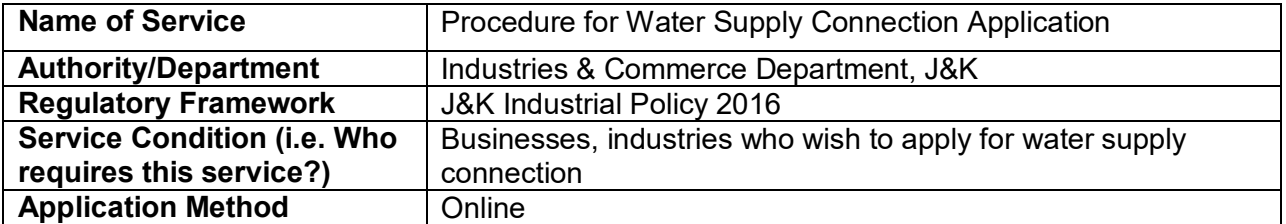

#### **A. Procedure for Water Supply Connection Application**

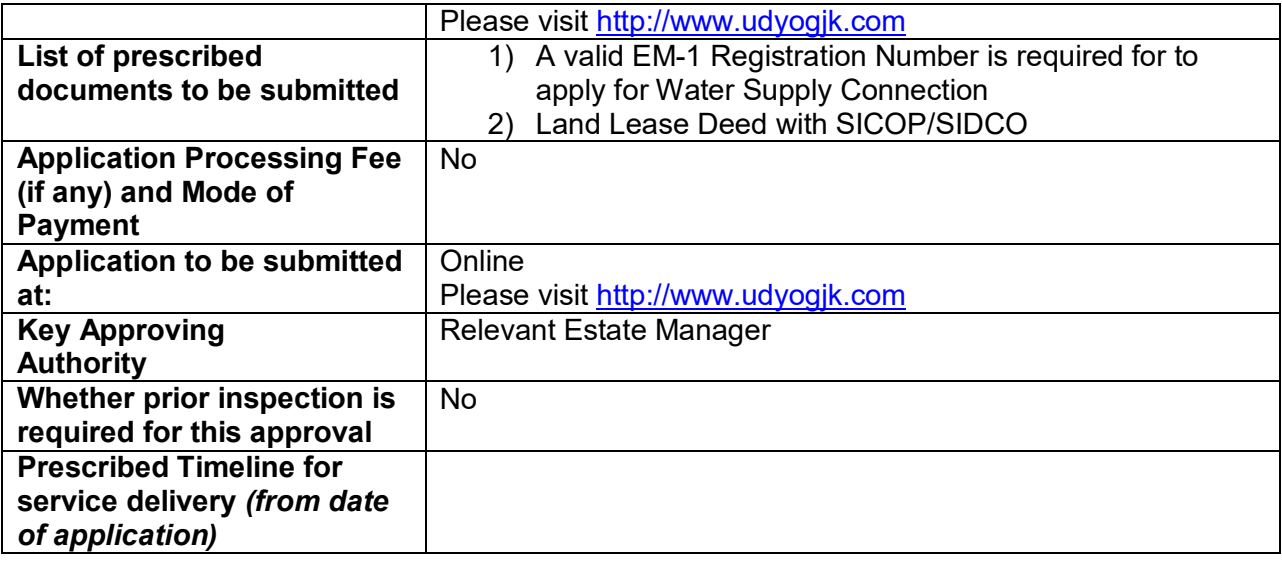

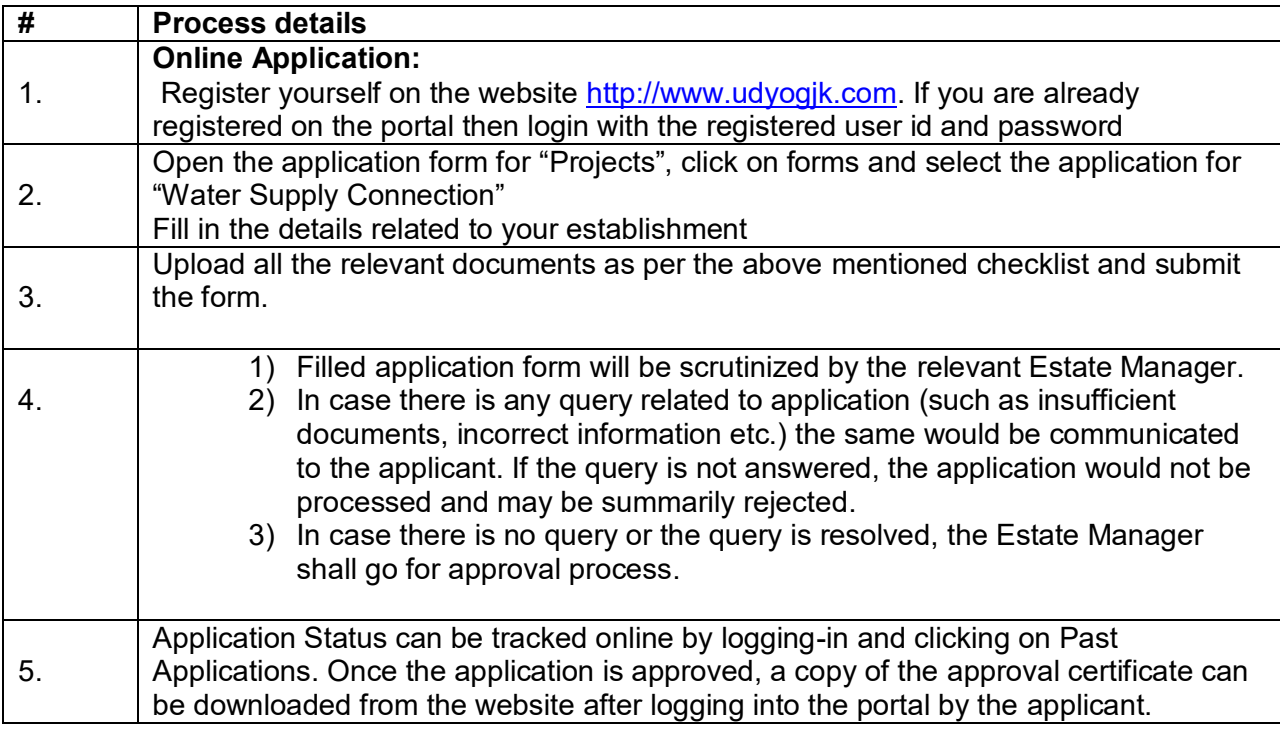

## **Instructions for Fire Department NOC Application:**

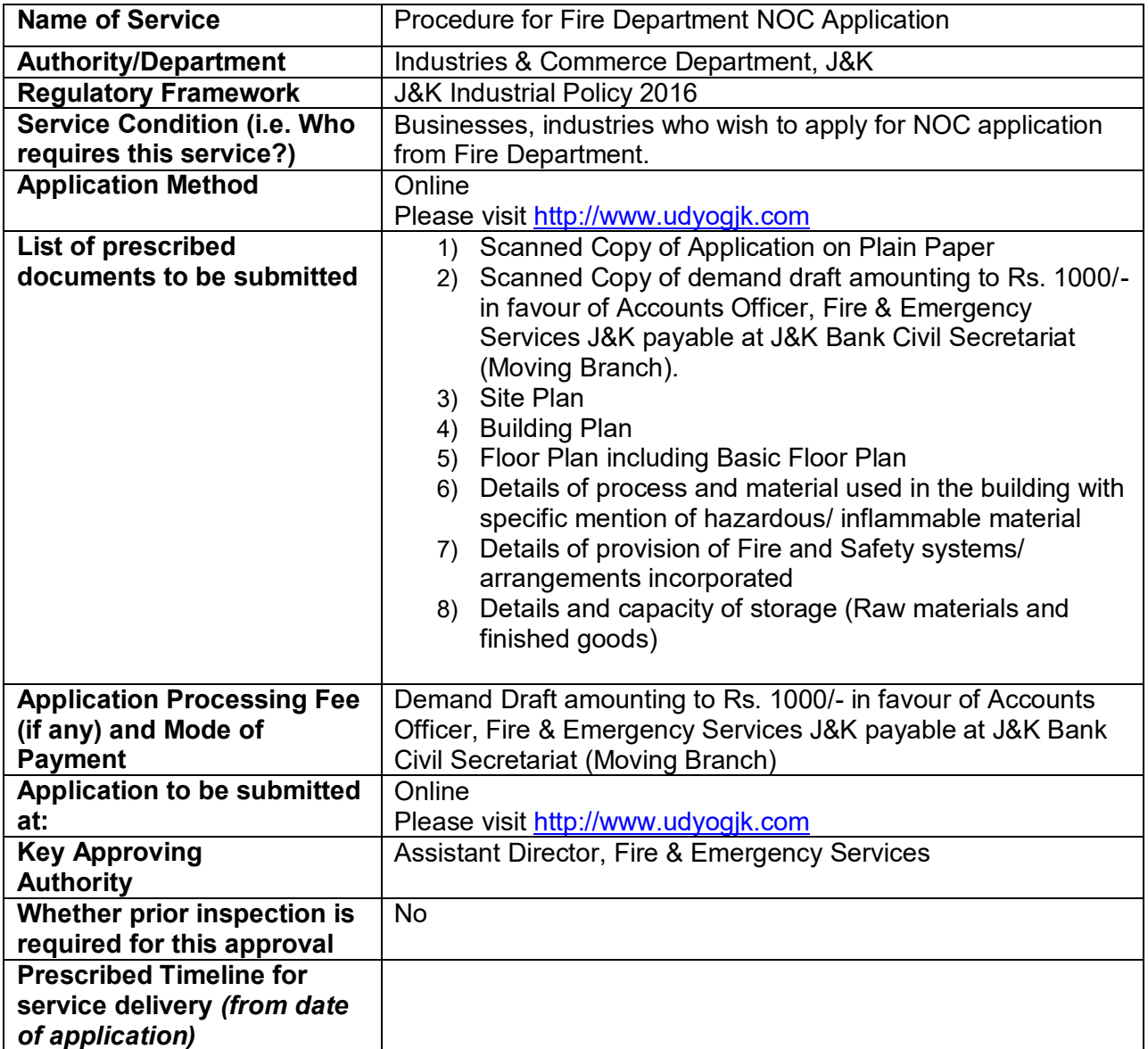

#### **A. Procedure for Fire Department NOC Application**

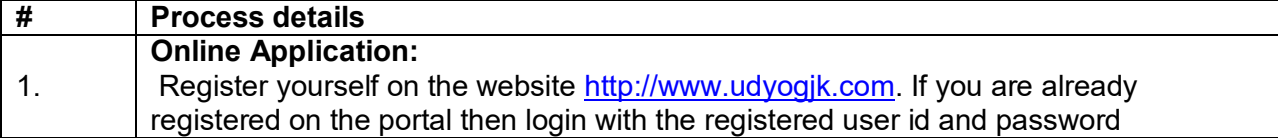

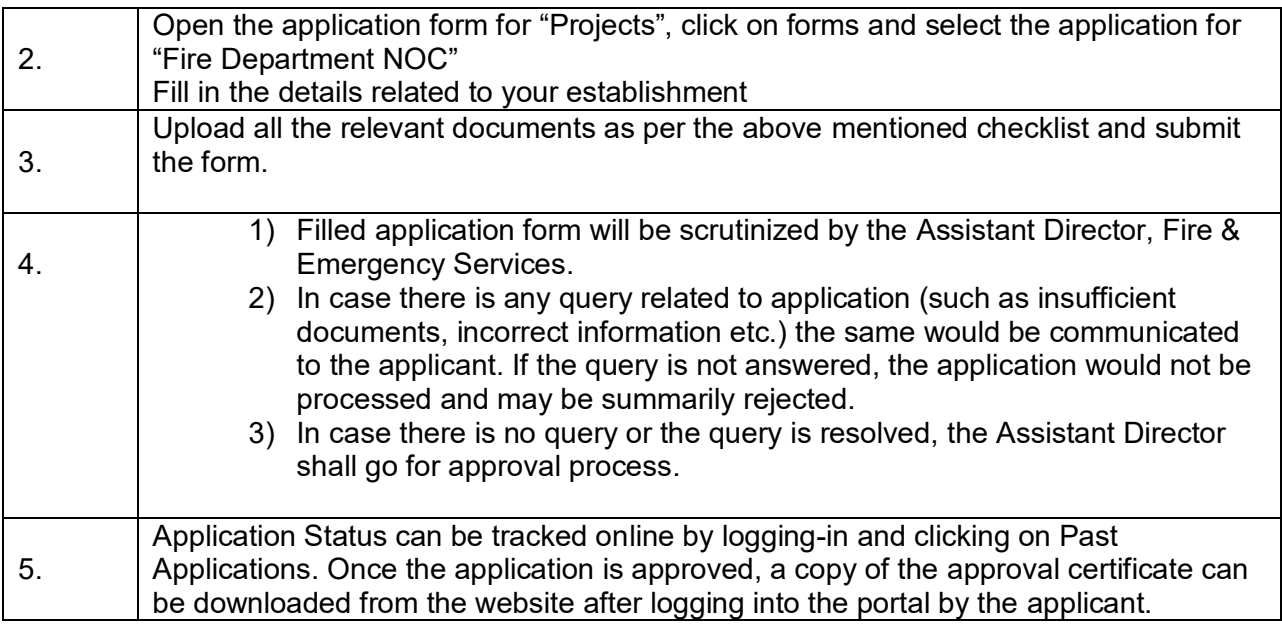

# **Instructions for Building Permission Application:**

## **A. Procedure for Building Permission Application**

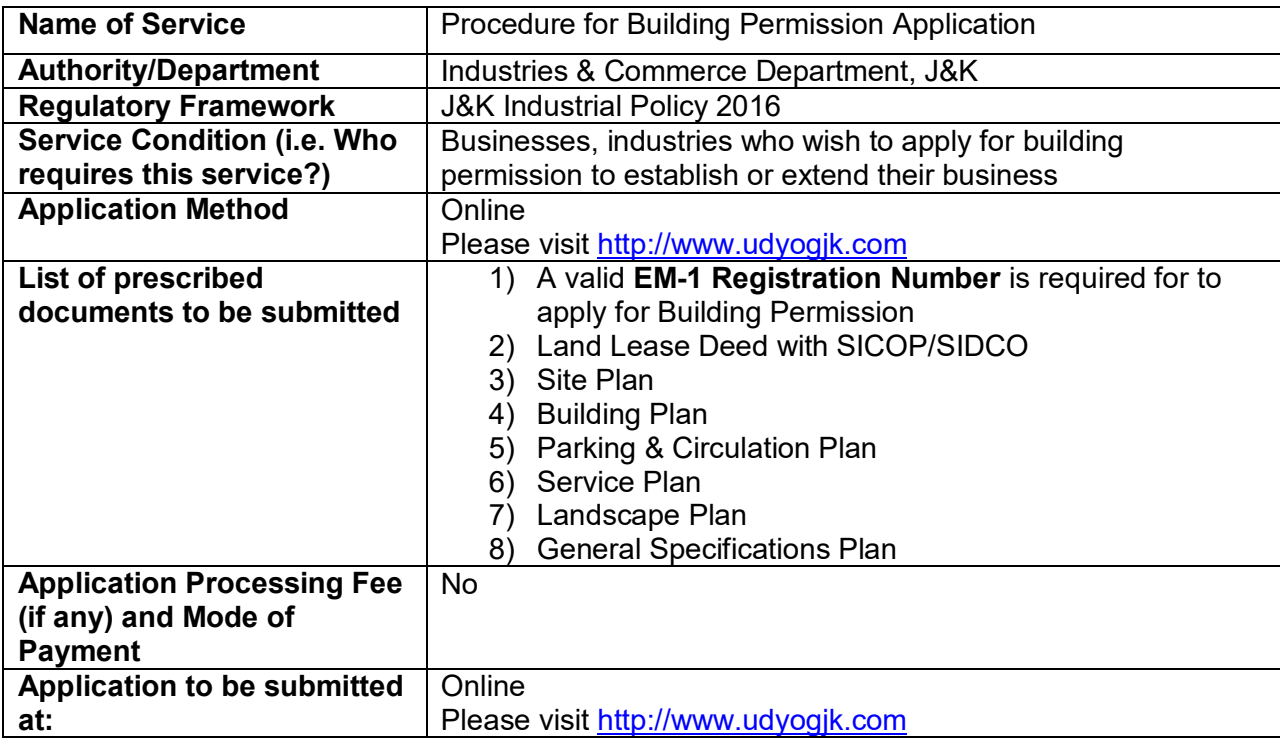

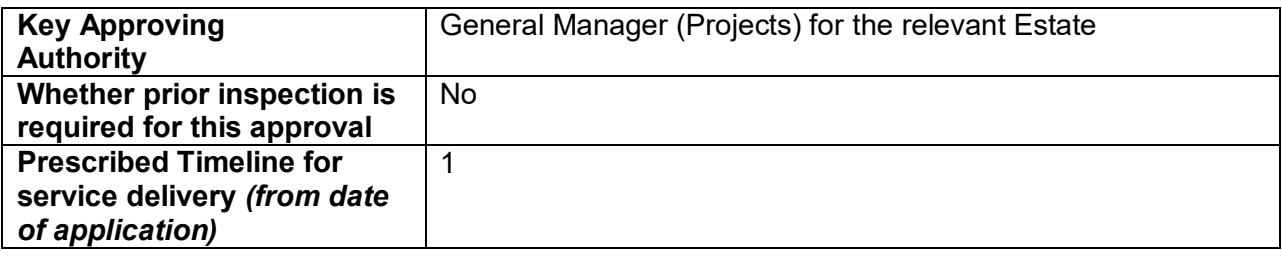

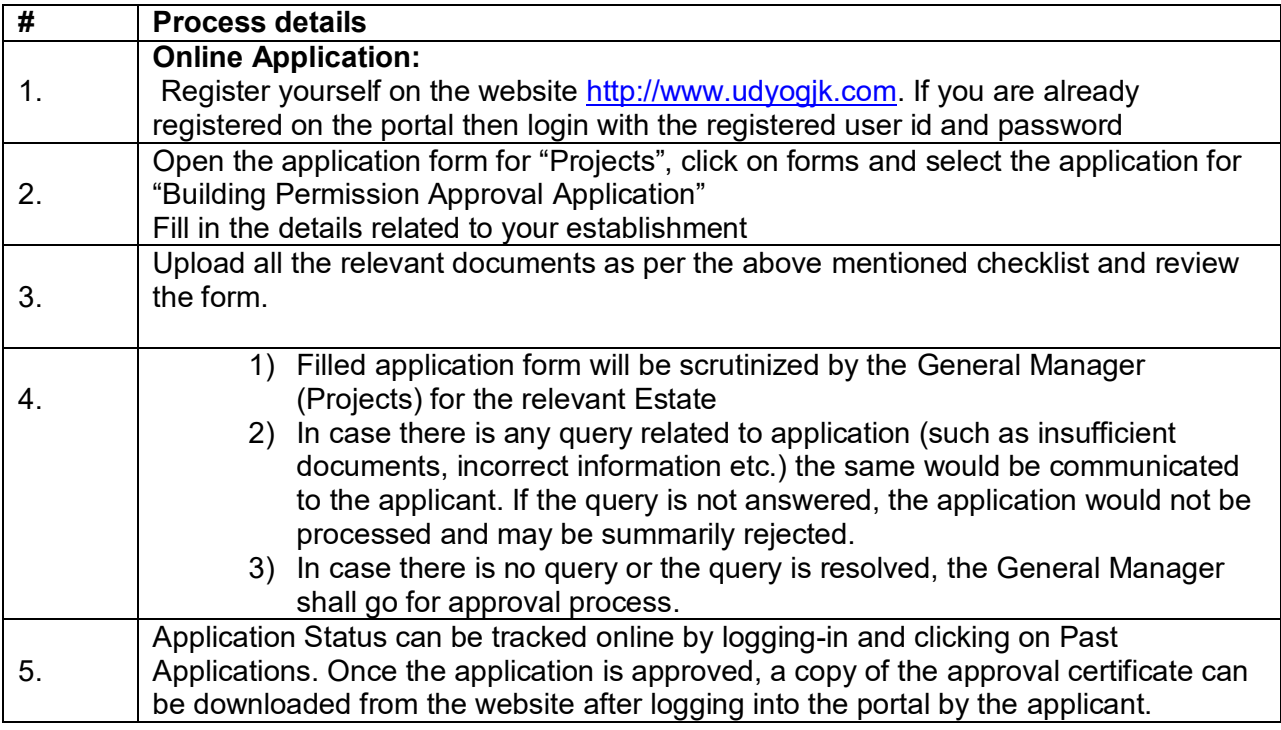

# **Instructions for Partnership Registration:**

#### **A. Procedure for Partnership Registration**

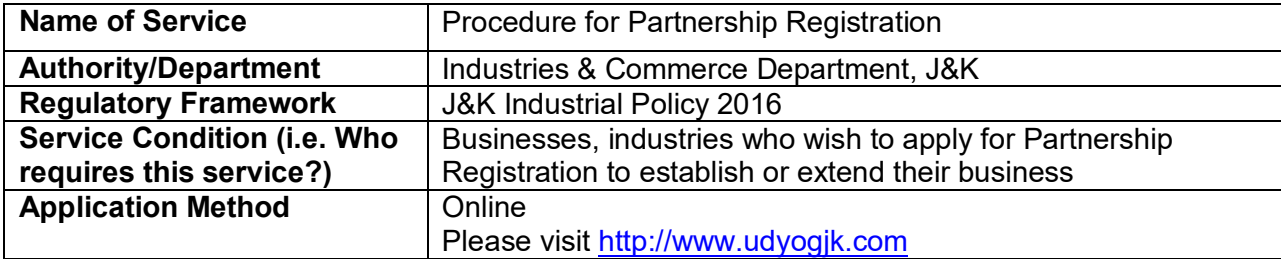

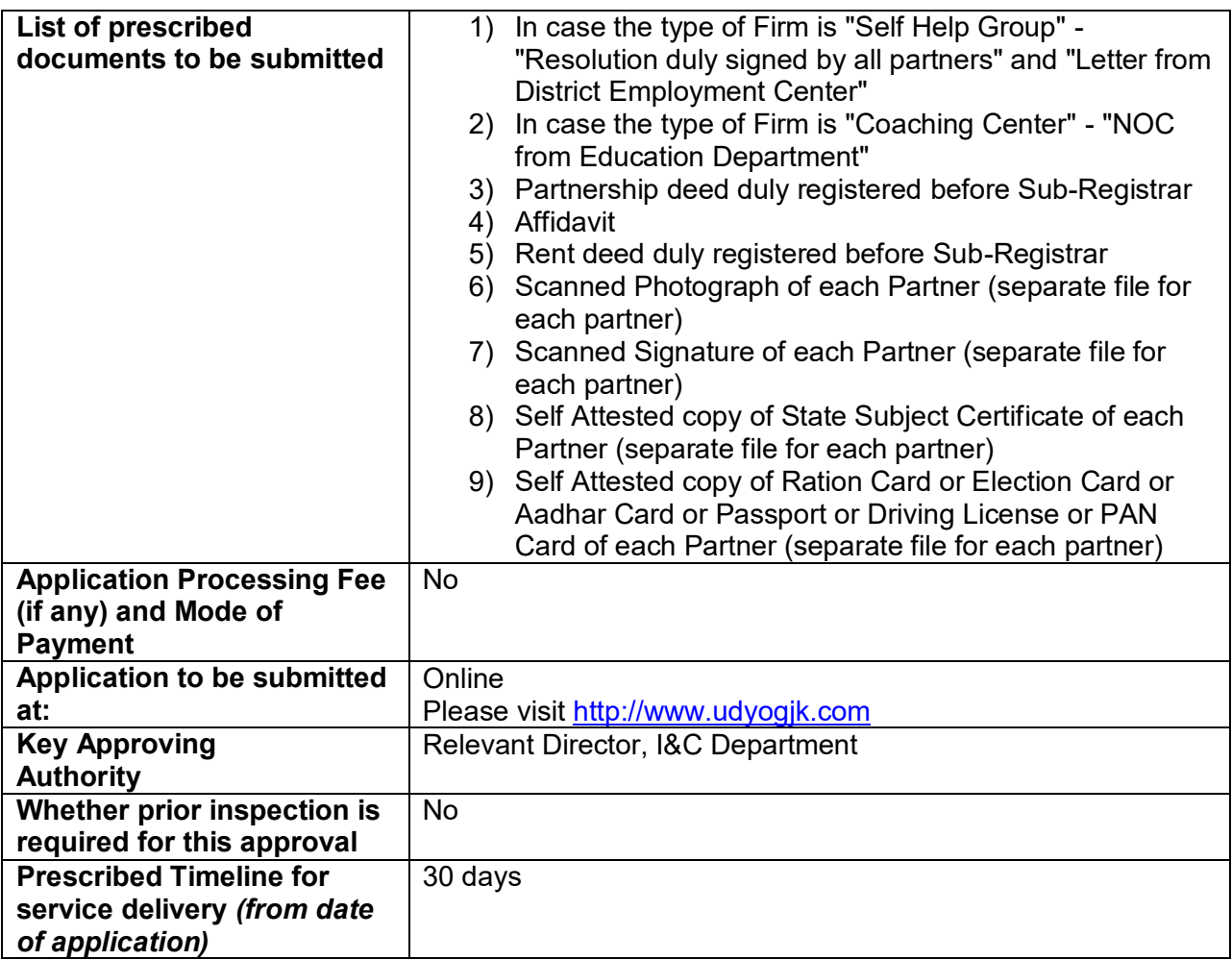

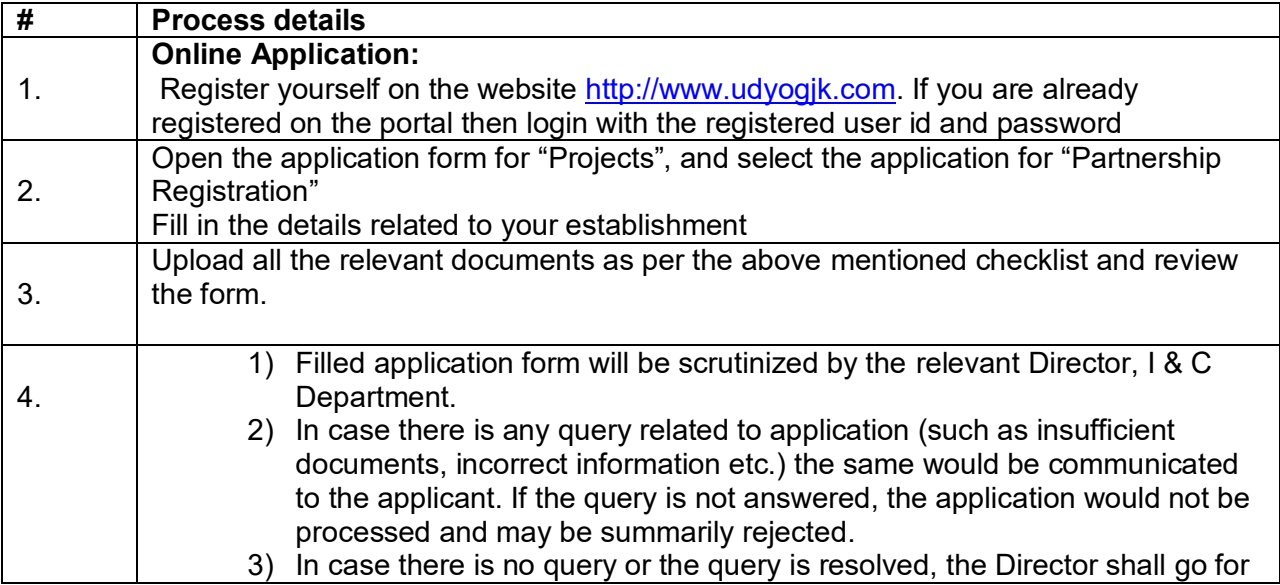

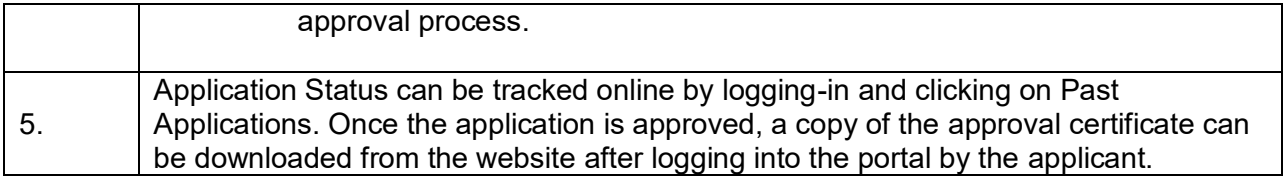

# **Instructions for Society Registration:**

#### **A. Procedure for Society Registration**

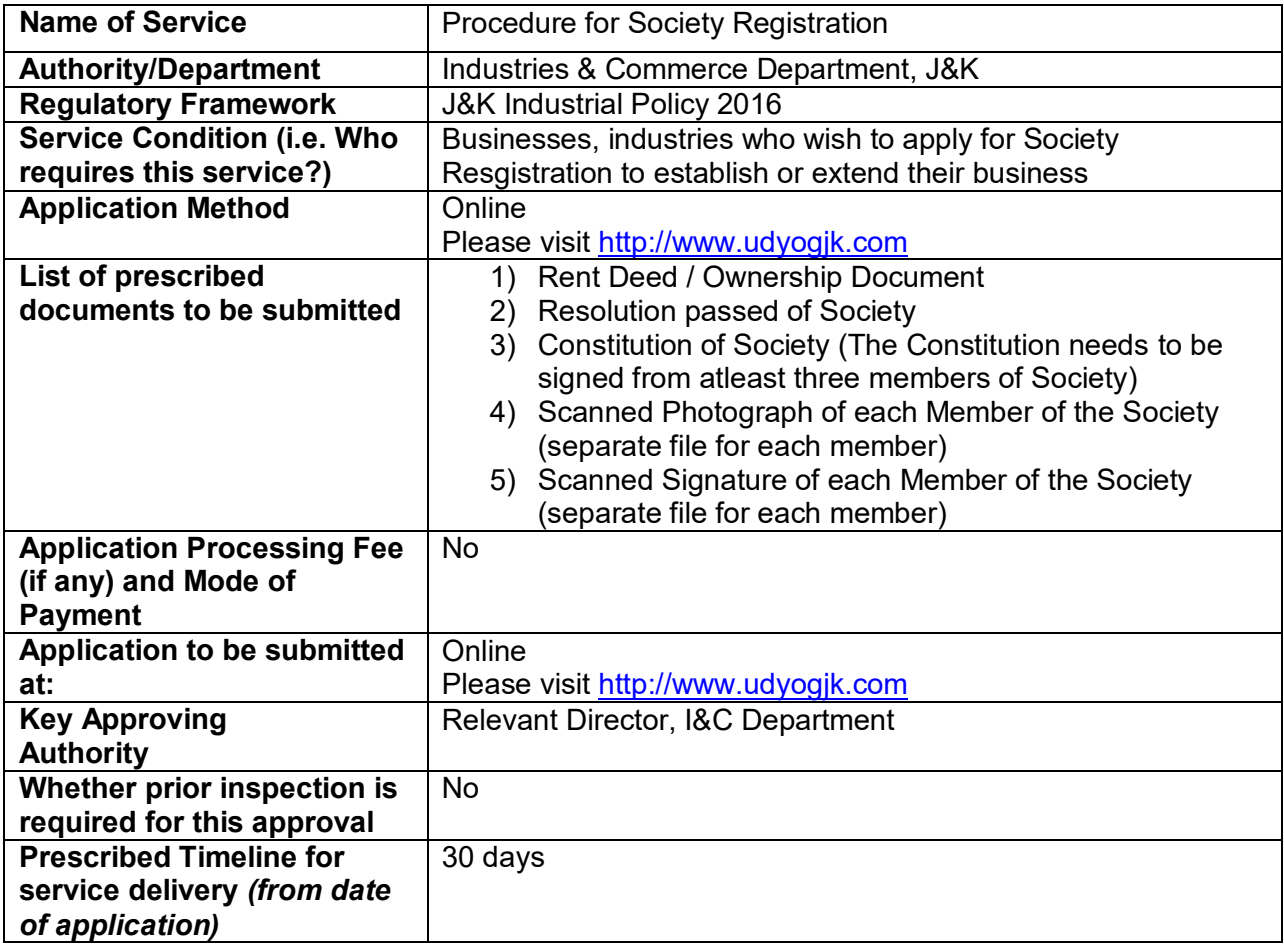

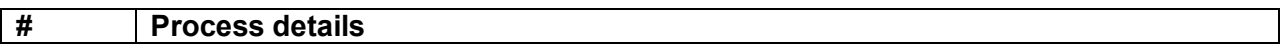

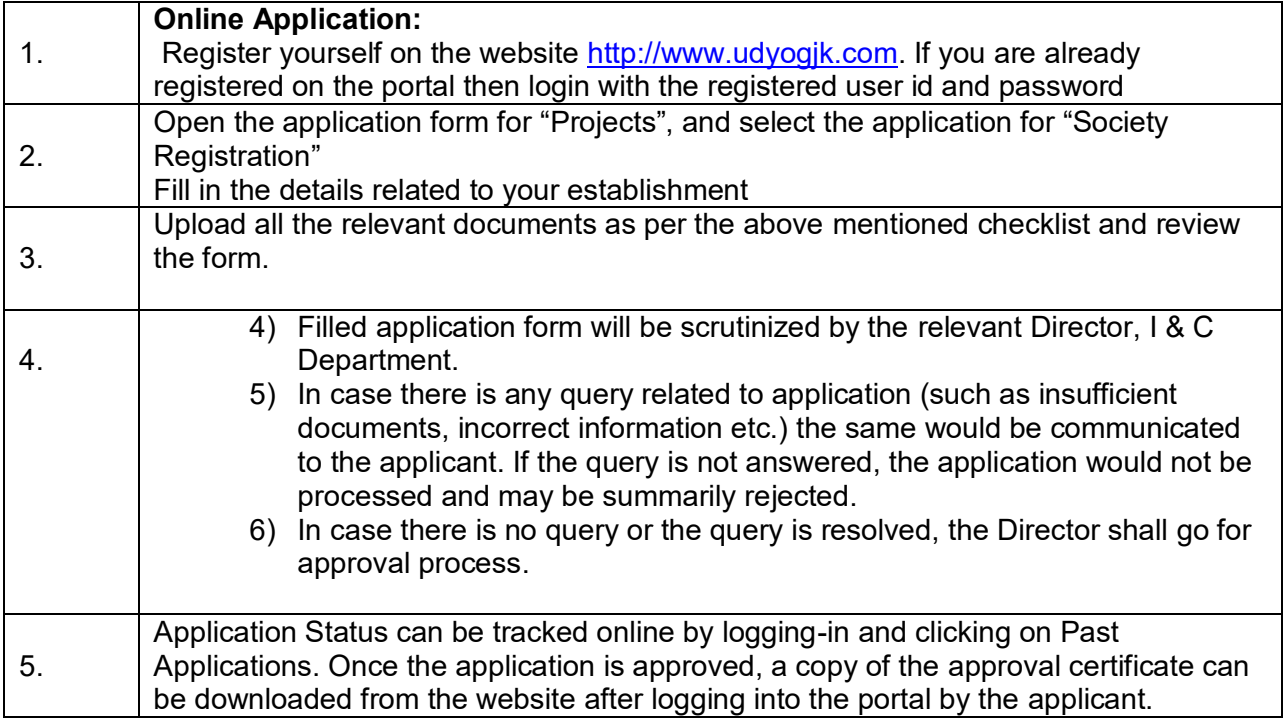

# **Instructions for Pre-Construction/Plinth Inspection:**

#### **A. Procedure for Pre-Construction/Plinth Inspection**

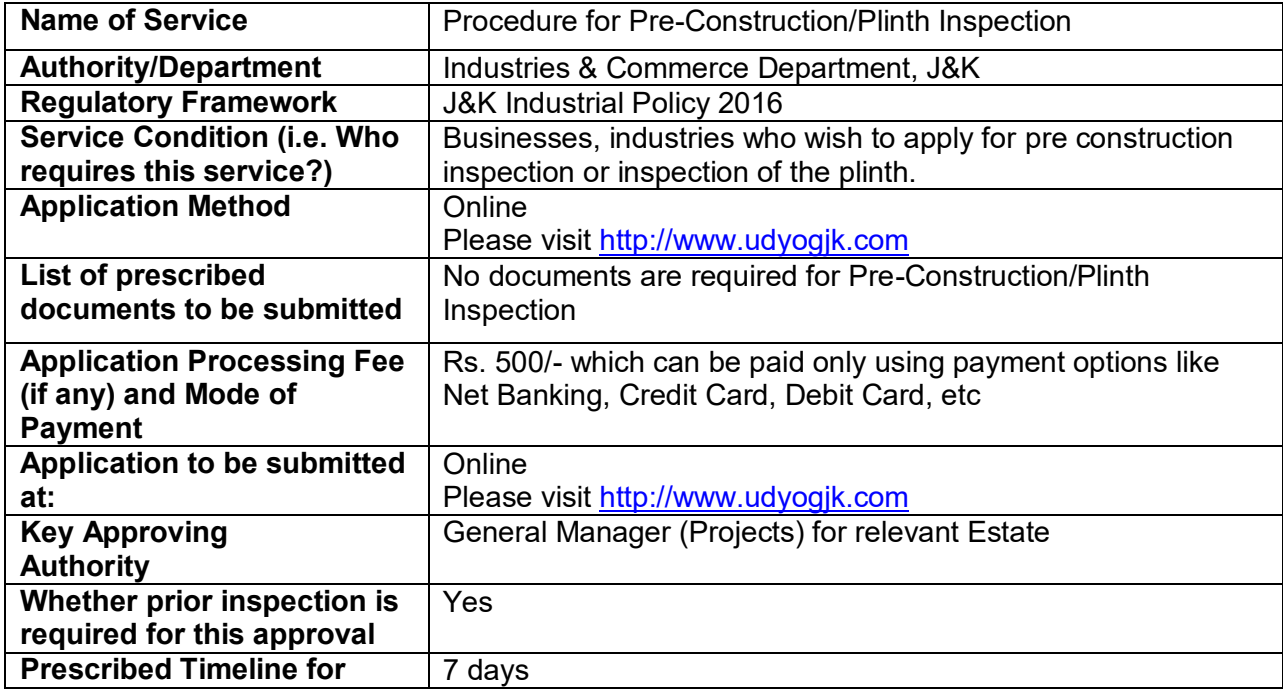

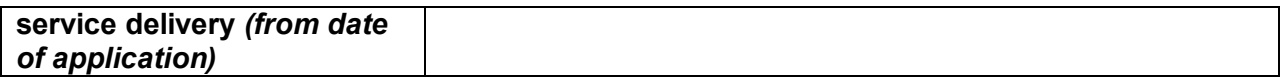

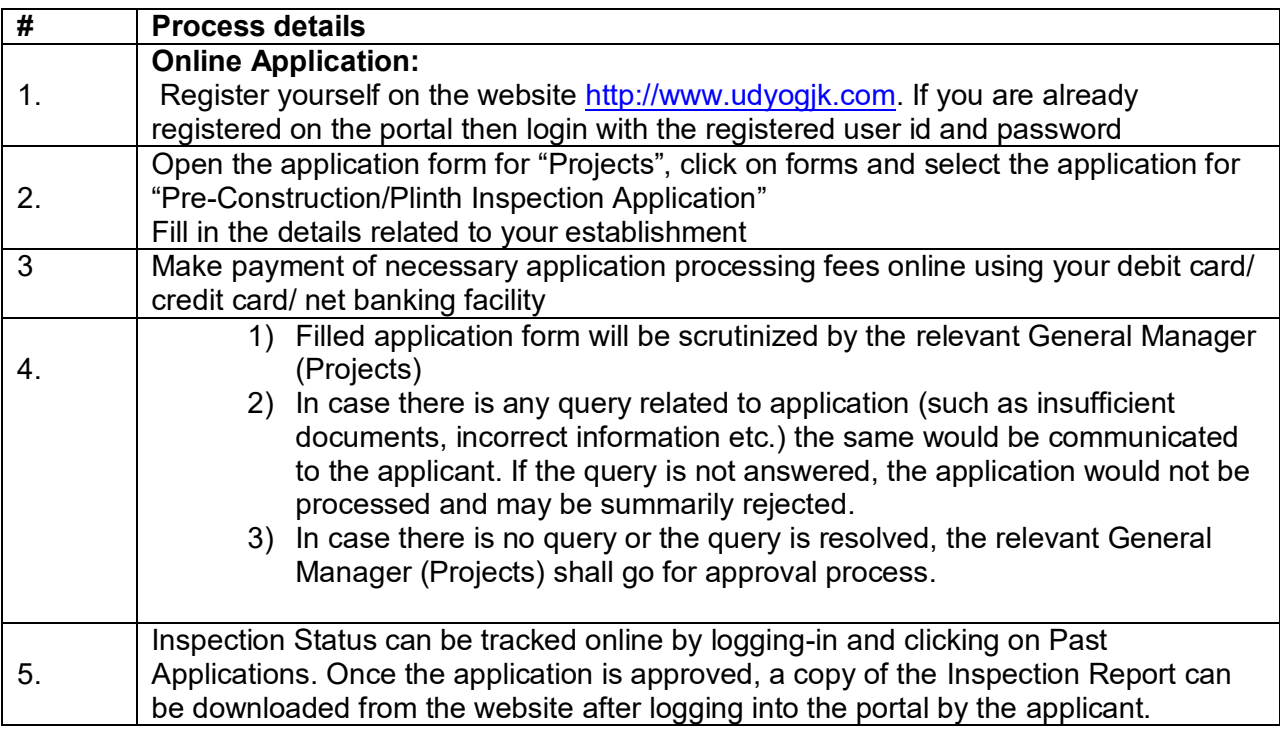

# **Instructions for Final Completion Inspection:**

#### **A. Procedure for Final Completion Inspection**

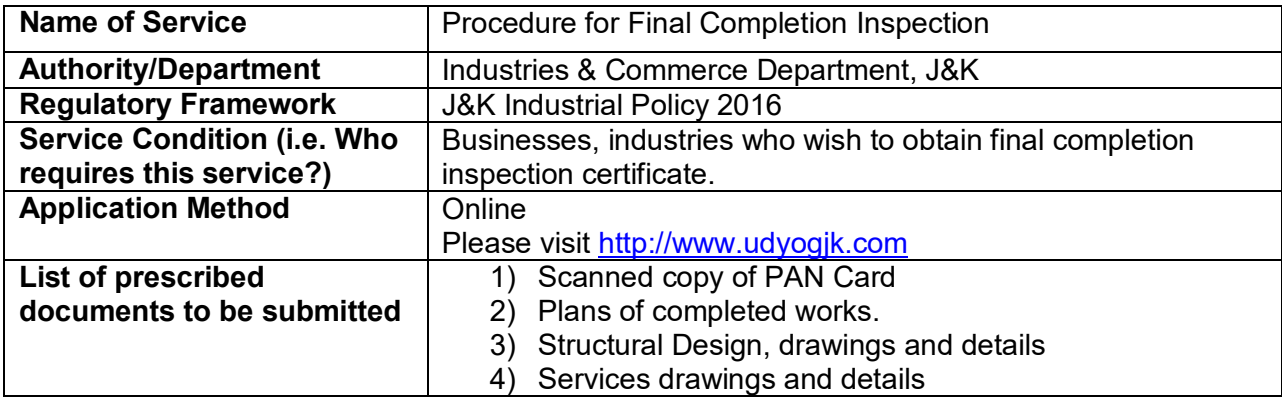

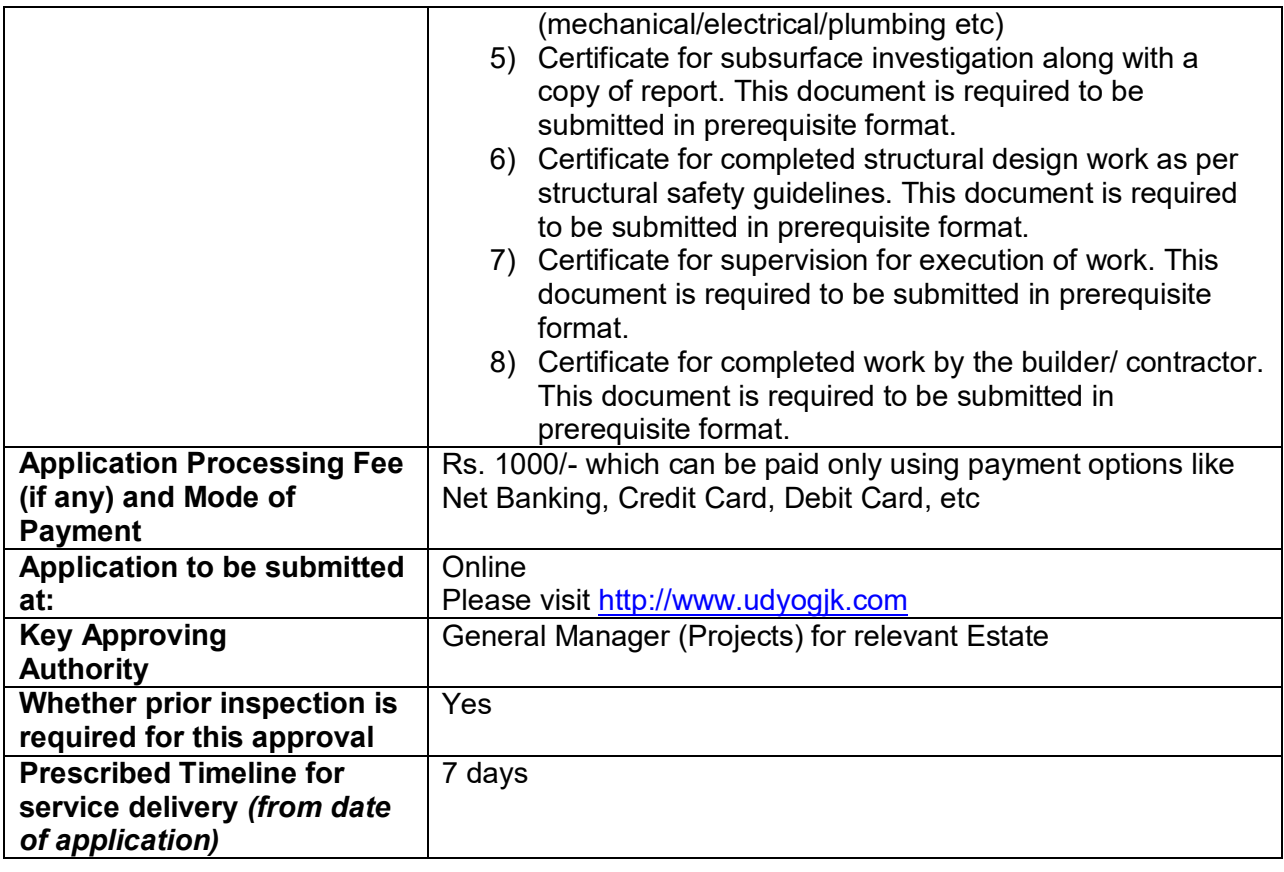

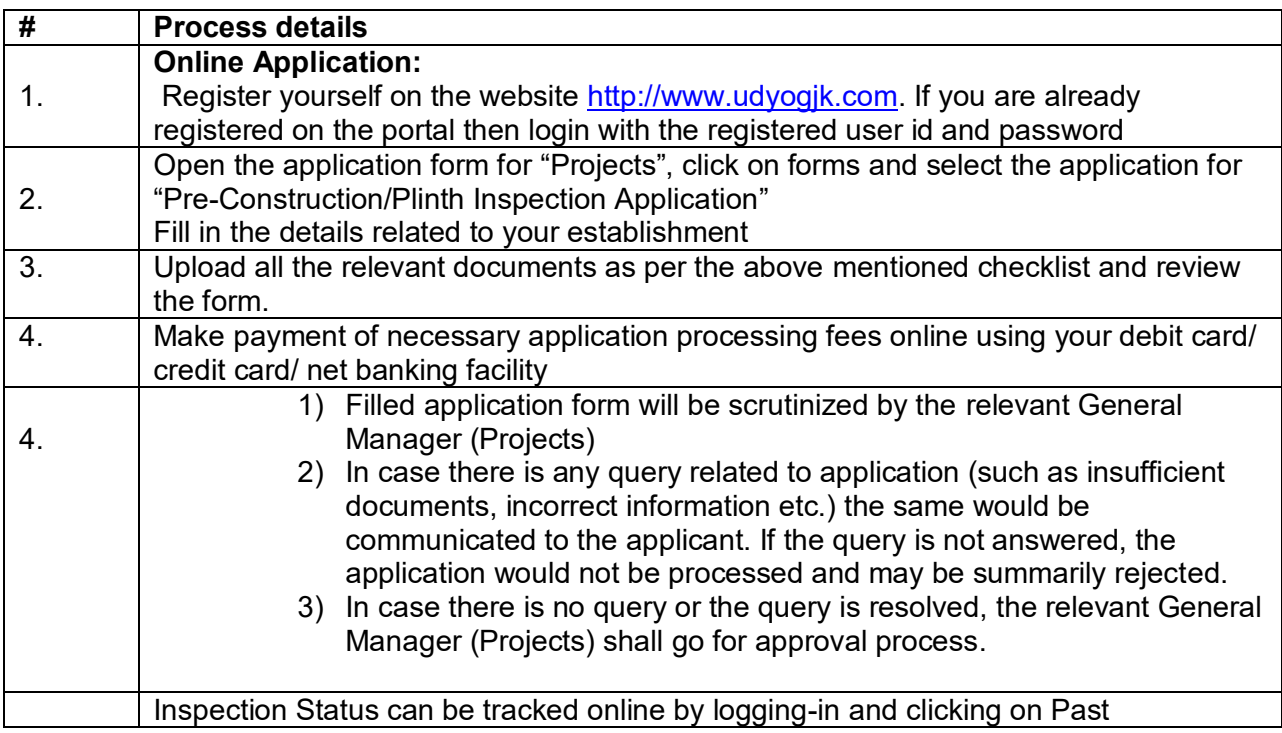

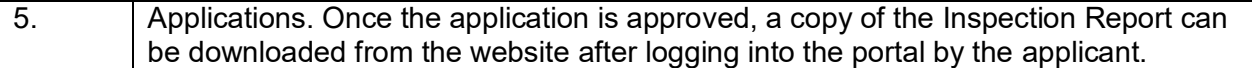

# **Instructions for Central Subsidy Application:**

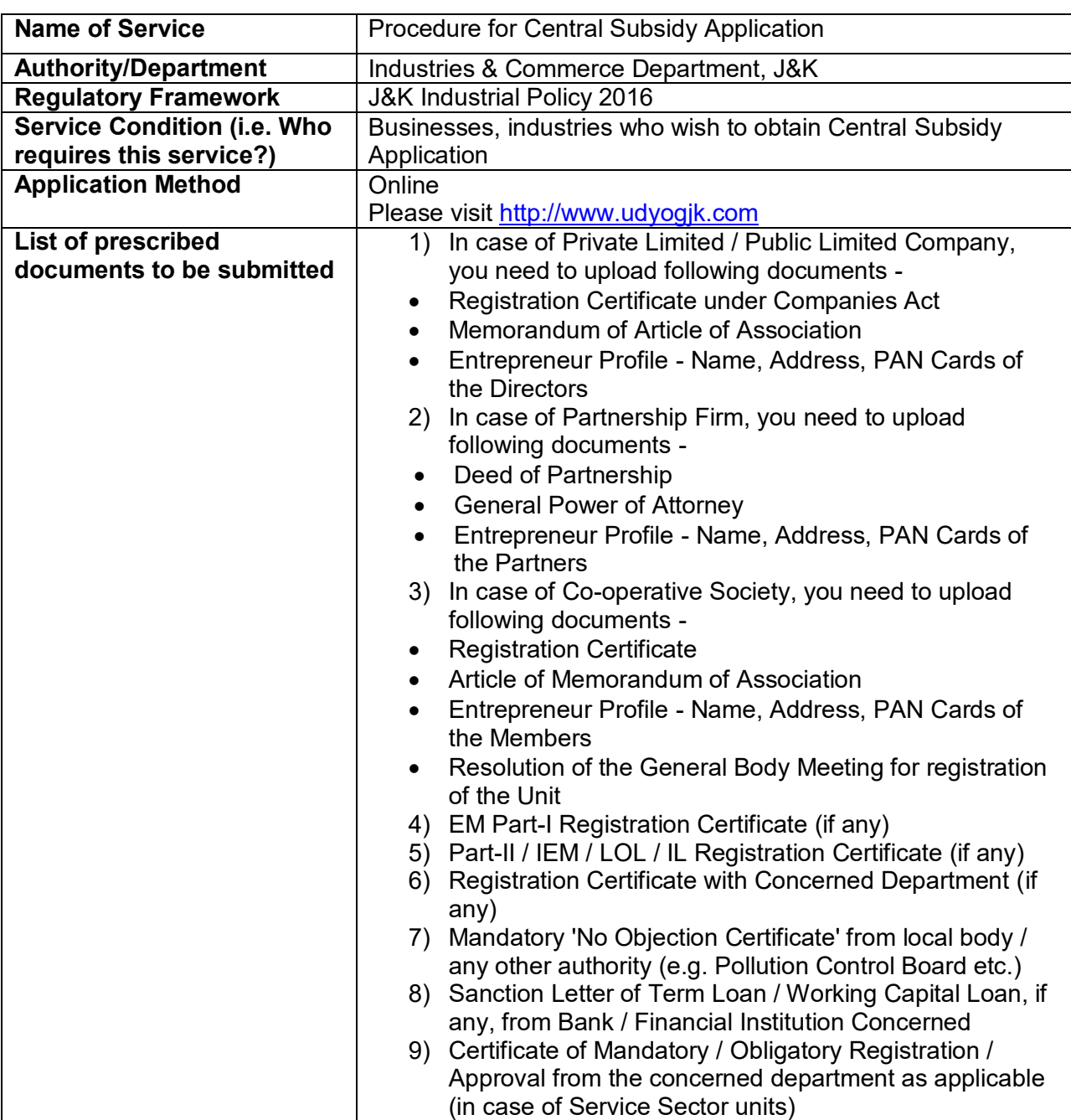

## **A. Procedure for Central Subsidy Application**

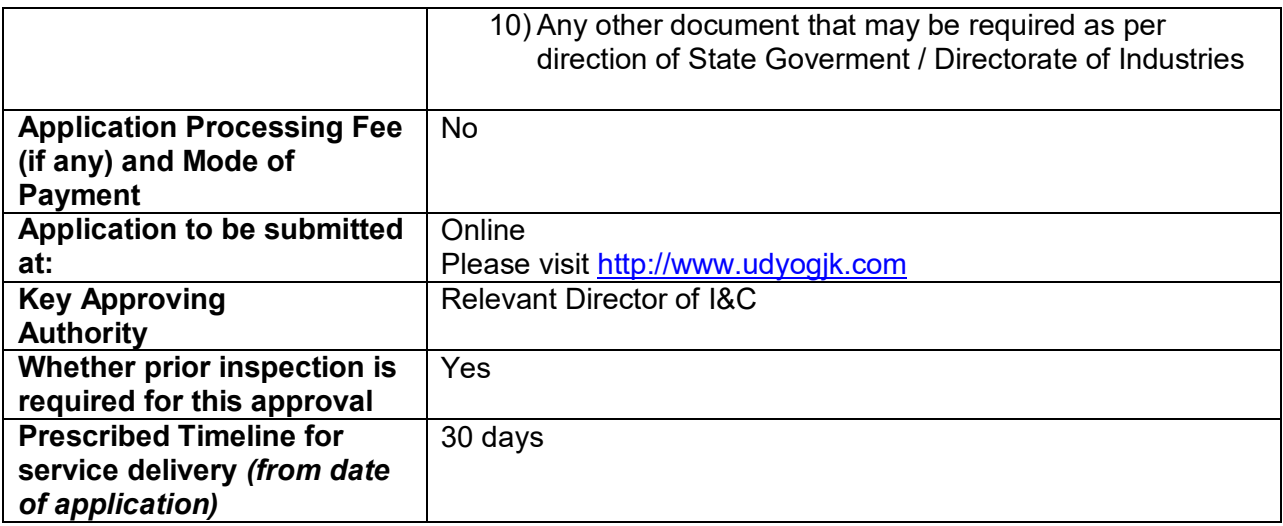

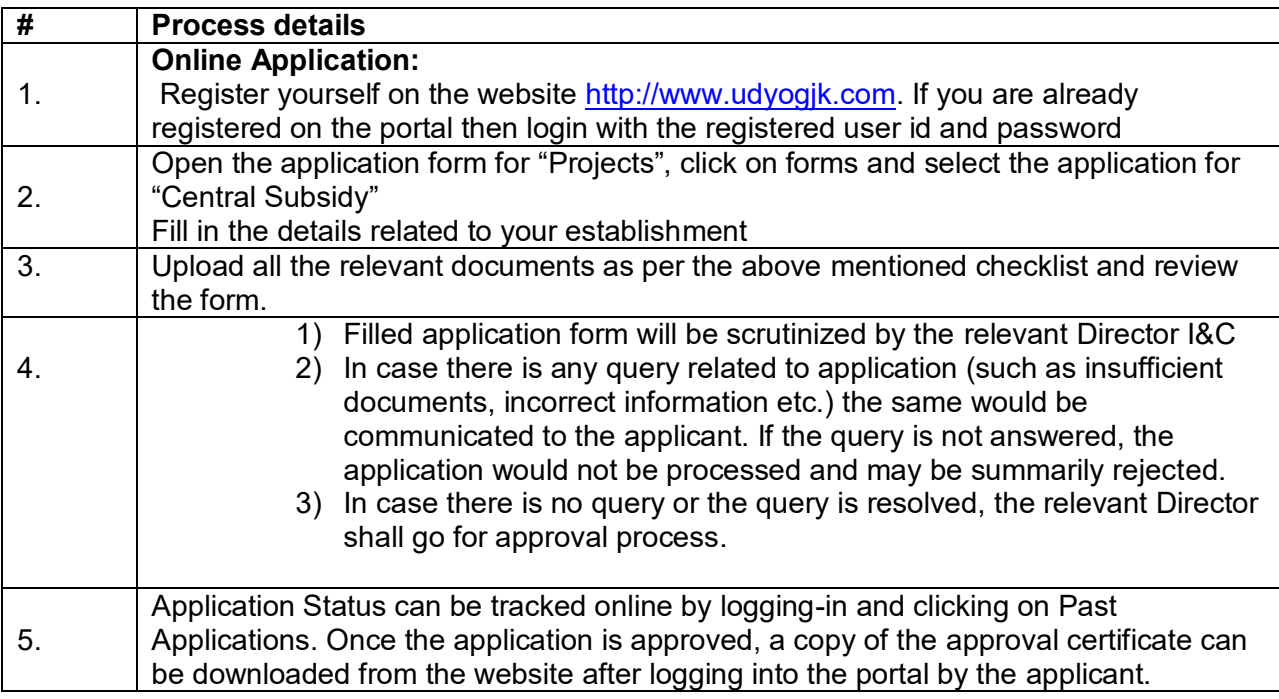